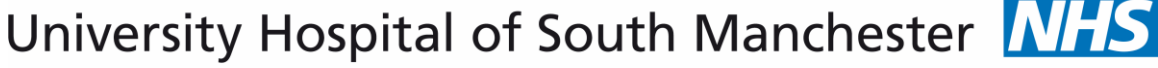

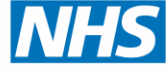

Emergency Department Pathway

# Non Invasive Ventilation (BiPAP)

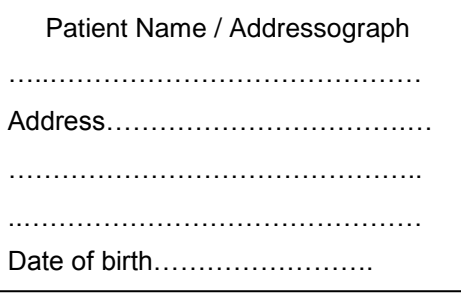

**NHS Foundation Trust** 

BiPAP is suitable for COPD patients with type 2 respiratory failure

**Note:** If considering non-invasive ventilation, inform SENIOR CLINICIAN now **Inclusion Criteria**

- ☐ Patient with acute exacerbation of COPD
- ☐ ABG showing acidosis pH<7.35
- ☐ Type II Respiratory Failure PaCO2 >6.0 kPa
- $\Box$  On maximal medical therapy
- ☐ Emergency Department Consultant (or MG out of hours) informed and has reviewed patient

### **Absolute Contraindications**

- ☐ Cardio / Resp arrest or Peri-Respiratory arrest
- ☐ Airway obstruction
- ☐ Metabolic acidosis
- ☐ Untreated pneumothorax
- ☐ Recent upper GI or cranio- facial surgery
- ☐ Facial / airway burns
- ☐ Vomiting / aspiration risk

### **Relative Contraindications**

- ☐ Excess bronchial secretions
- ☐ Confused and unco-operative
- $\Box$  GCS < 8
- ☐ Hypotension SBP < 90mmHg
- $\Box$  Bullae (known or seen on X-ray)

Time/date of arrival in Emergency Department:

Name of assessing clinician:

MG/consultant involved in patient's care:

Tamsin Dunn December 2011 1 and 1 and 1 and 1 and 1 and 1 and 1 and 1 and 1 and 1 and 1 and 1 and 1 and 1 and 1 and 1 and 1 and 1 and 1 and 1 and 1 and 1 and 1 and 1 and 1 and 1 and 1 and 1 and 1 and 1 and 1 and 1 and 1 an

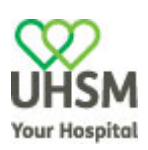

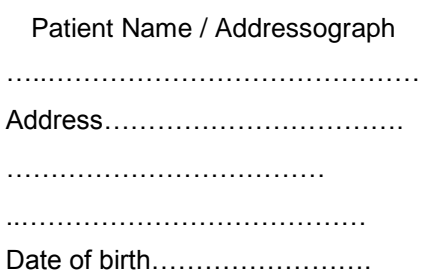

# **MEDICAL THERAPY**

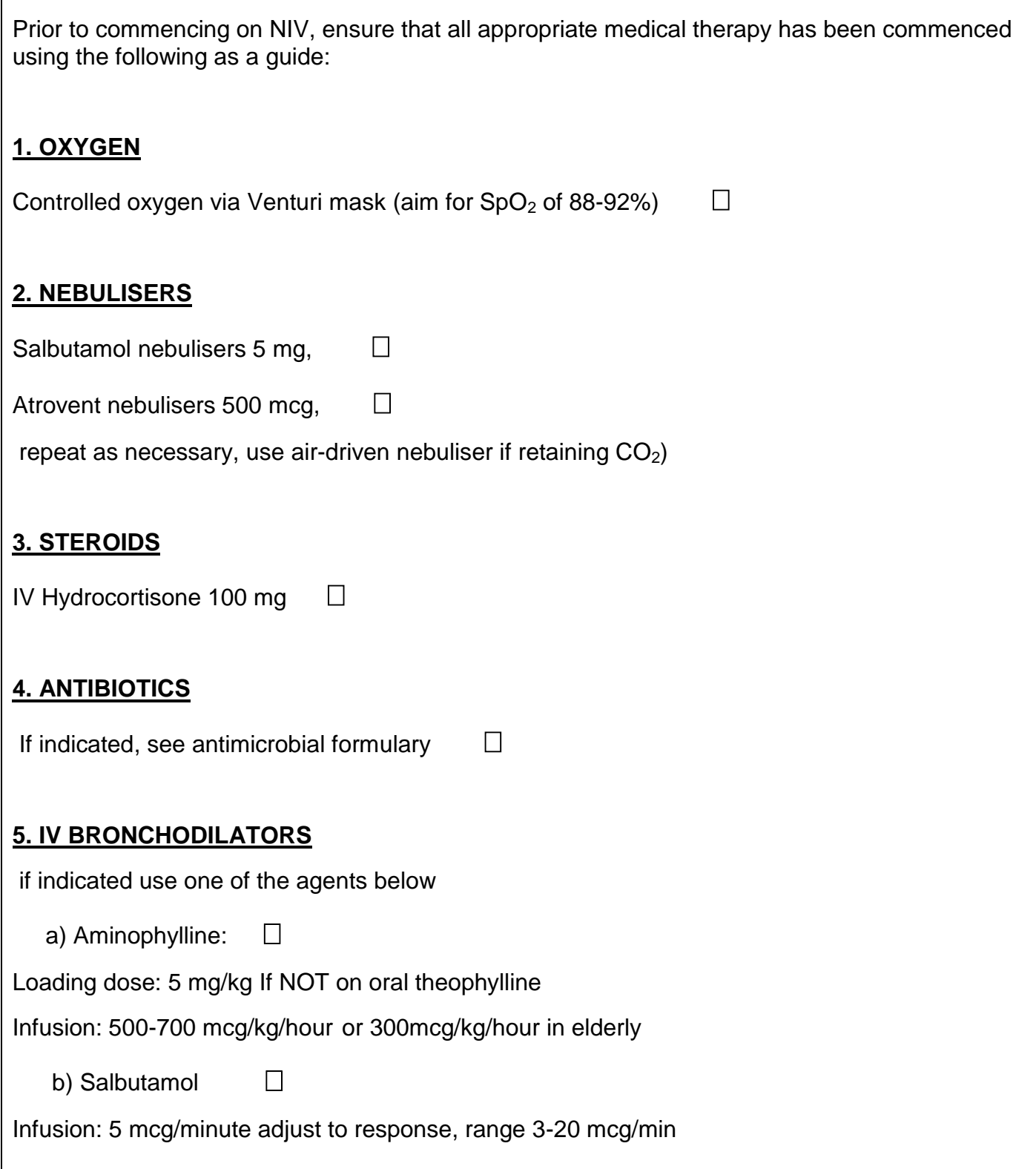

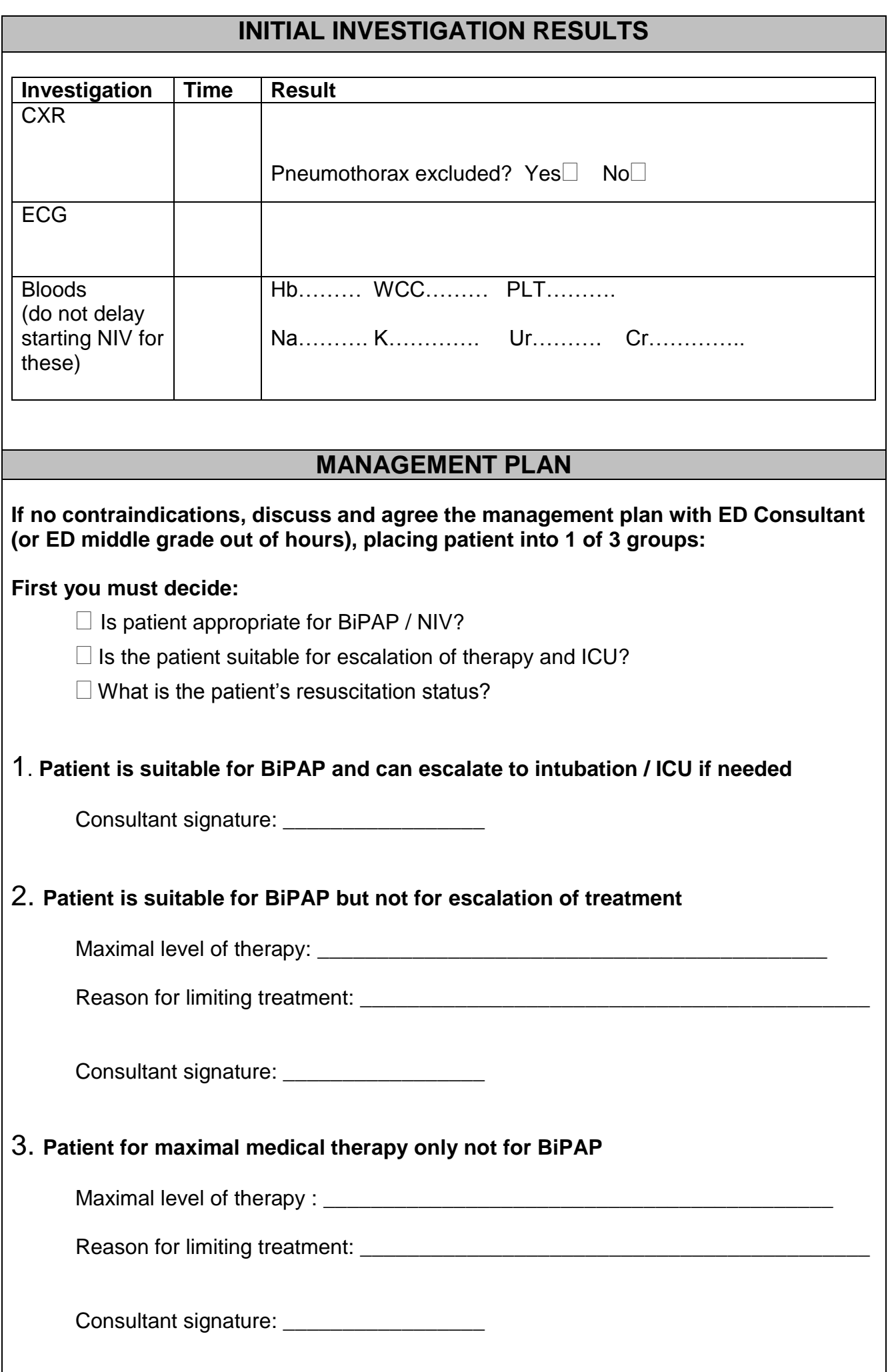

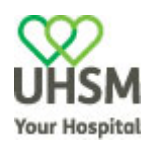

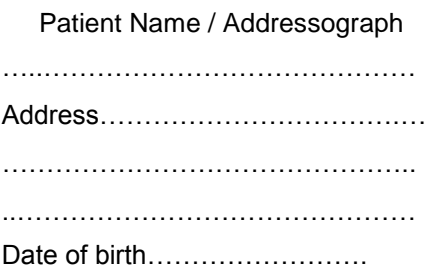

## **CRITERIA FOR THE USE OF BIPAP IN ACUTE HYPERCAPNIC RESPIRATORY FAILURE**

**PaCO<sup>2</sup> 6.0 pH 7.35**

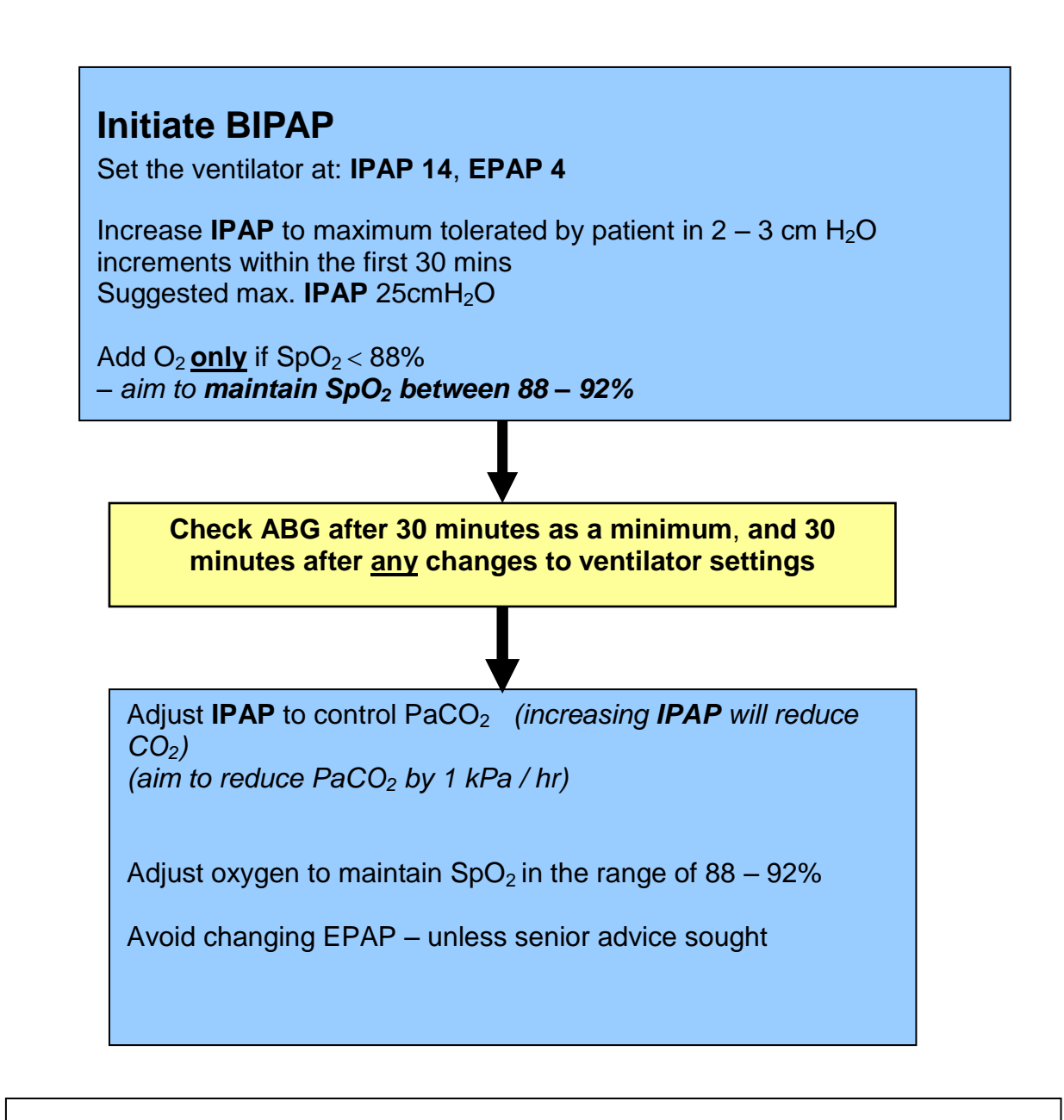

#### **TERMINOLOGY**

- IPAP Inspiratory positive airways pressure
- **•** EPAP Expiratory positive airways pressure
- Back up respiratory rate 14 avoid adjusting unless senior advice sought (SpR or above)
- Rise Time Length of time taken to reach IPAP, set to a short rise time in acute patients
- Timed Inspiration  $(T_i)$  keep between  $1.0 1.4$  seconds for a back up rate of 14 bpm

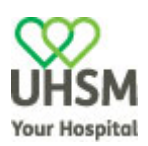

### **PROFORMA FOR PATIENTS ON ACUTE NON INVASIVE VENTILATION** (BiPAP) – To be completed for **ALL** patients

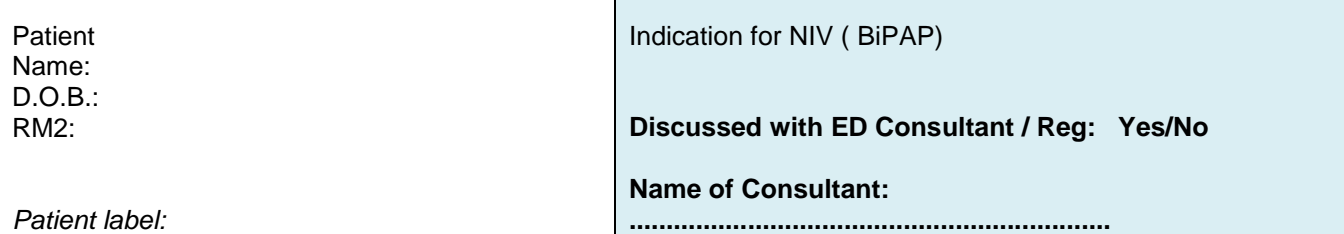

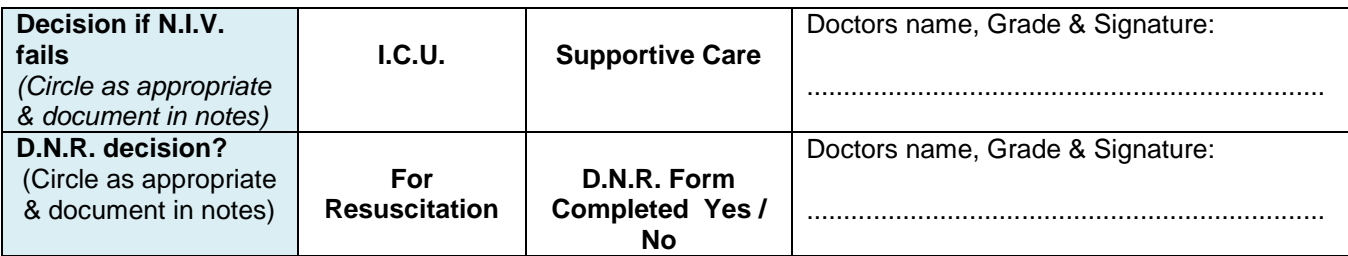

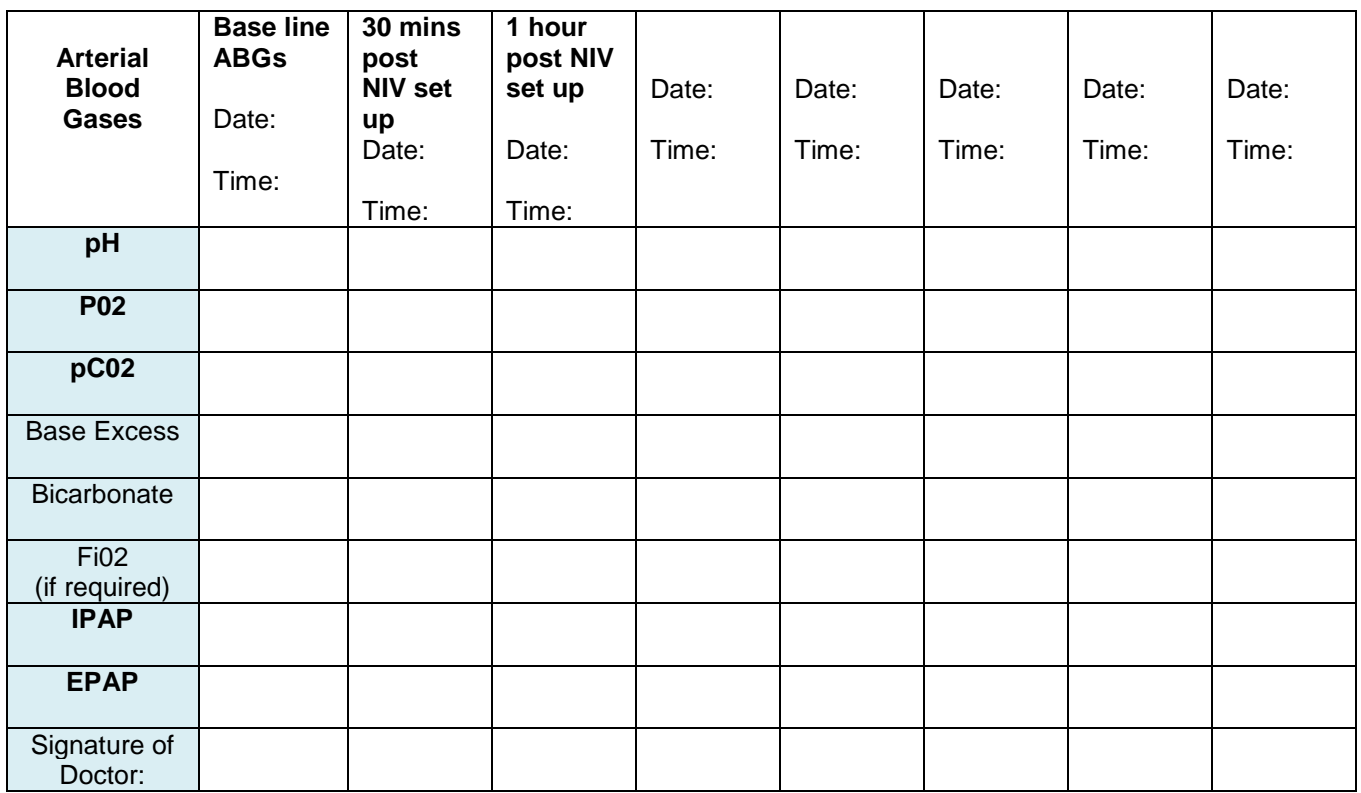

- **ABG's should be checked 30 minutes after intiating NIV,**
- **Check ABGs 30 mins after any changes in IPAP, EPAP or Fi02**
- **Repeat ABG's after 1 hour, in patients who are not improving clinically**

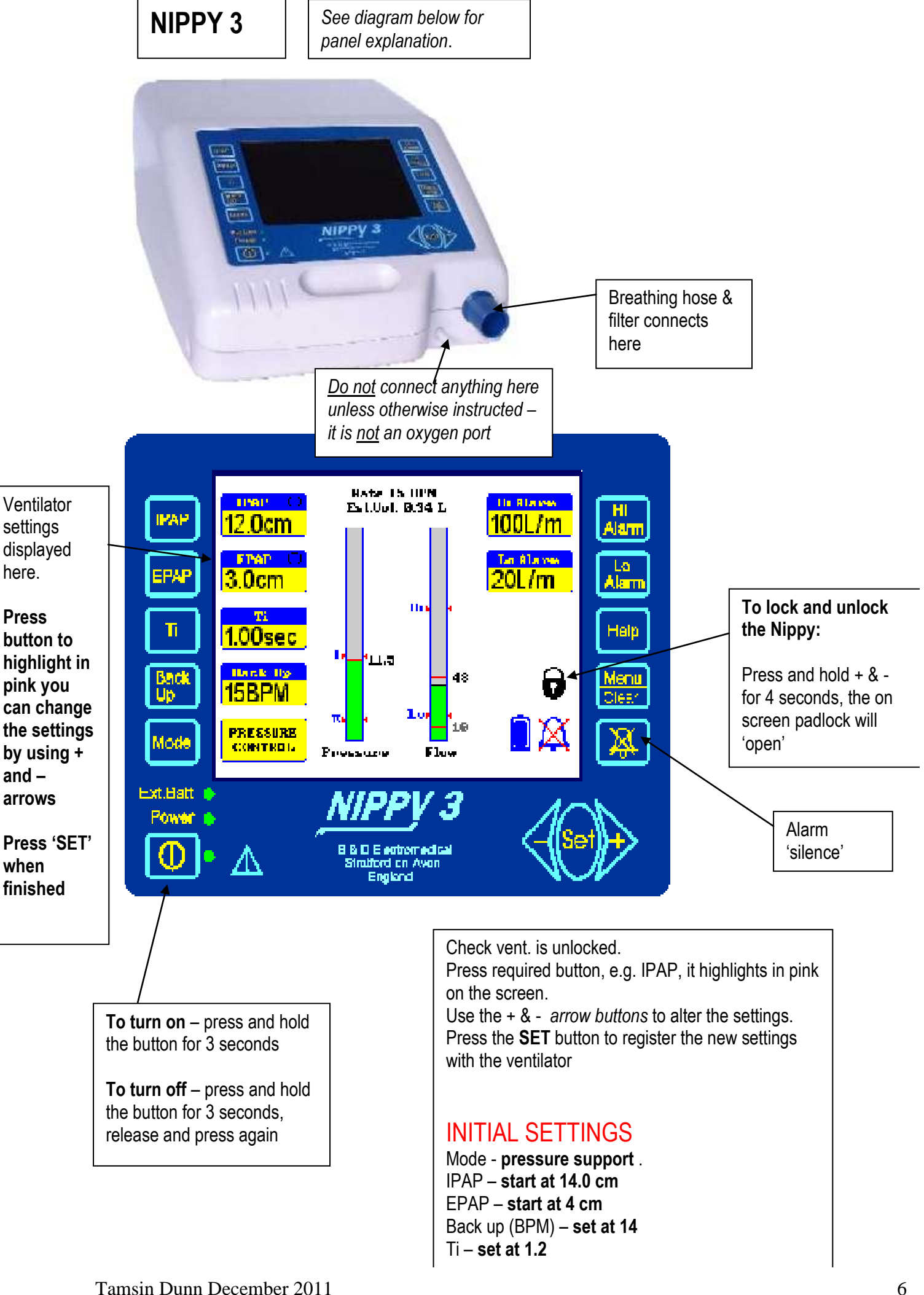